www.getview.org

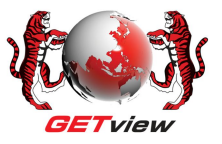

# **DESIGN AND ANALYSIS OF 5 KW SAVONIUS ROTOR BLADE**

WIDODO<sup>1</sup>, W.S., CHIN<sup>2</sup>, A.C., HAERYIP SIHOMBING<sup>3</sup>, and YUHAZRI<sup>4</sup>, M.Y.

<sup>1, 2, 3, 4</sup> Faculty of Manufacturing Engineering Universiti Teknikal Malaysia Melaka Hang Tuah Jaya, 76100 Durian Tunggal, Melaka, MALAYSIA <sup>1</sup>wswidodo@utem.edu.my <sup>3</sup>iphaery@ utem.edu.my 4 yuhazri@utem.edu.my

#### **ABSTRACT**

*This paper presents the design and analysis of the Savonius rotor blade to generate 5 kW power output. The relevant design parameters and theories were studied in this paper and used to determine related design geometry and requirements of the Savonius rotor blade. The Savonius rotor was designed with the rotor diameter of 3.5 m and the rotor height of 7 m. The 3D model of Savonius rotor blade was created by using SolidWorks software. Computational Fluid Dynamics (CFD) analysis and structural Finite Element Analysis (FEA) are presented in this paper. CFD analysis was performed to obtain the pressure difference between concave and convex region of the blade while FEA was done to obtain the structural response of the blade due to the wind load applied in term of stresses and its displacements.*

*Keywords: Savonius, Rotor Blade, CFD, FEA.*

#### **1.0 INTRODUCTION**

The developments of renewable energy especially wind energy become widely since 1973 due to the oil crisis issues. This view has been supported by Peter *et al.,* (2008) who states that the oil price is forecasted to be raised in the future and thus wind energy is an alternative energy sources. The wind turbine is a device that utilizes wind energy to generate mechanical or electrical power. According to Manwell *et al.,* (2009), there are two types of wind turbine: Horizontal Axis Wind Turbine (HAWT) and Vertical Axis Wind Turbine (VAWT). HAWT are most commonly known type of wind turbine and it operates parallel to the direction of the wind whereas VAWT rotor is operated perpendicular to the direction of wind. The two most common design principle of VAWT is Savonius type and Darrieus type.

The paper focuses on the Savonius type rotor blades design and analysis. Savonius type rotor blade is a simple wind turbine that operates based on drag concept. According to Akwa *et al.,* (2011) Savonius rotor can be designed with two or three blades, in single stage or multi-stages. The working principle of Savonius rotor is resembled to a cup anemometer. The low efficiency of VAWT limited its use in large power production. However, VAWT has several advantages over HAWT that make it widely use in another sector such as water pumping system. The most apparent advantage of VAWT is it can operate in all wind direction and thus are built without using any yaw mechanism (Halsey, 2011). Other advantages included low noise and simplicity.

In this project, a VAWT is designed to produce 5 kW power output. As the performance of VAWT is relatively low, it becomes necessary to explore the effect of number of blades and sizing of the rotor blades in the design stage. The Savonius wind turbine is a drag type VAWT where utilizes the drag force for its operation. D'Alessandro *et al.,* (2009) highlighted that the aerodynamic theories developed for lift type wind turbine (HAWT and Darrieus wind turbine) cannot be applied for Savonius rotor. According to Islam *et al.,* (2005) the flow pattern around the Savonius rotor blade is characterized by flow phenomena that produce pressure differences between the concave and convex surfaces of the blades which will induce to aerodynamic force and torque. Islam *et al.,* (2005) further explained that the feature of flow phenomena including high turbulence, unsteadiness and flow separation. Figure 1 shows the normal drag force, *F<sup>N</sup>* acts perpendicular on the blade surface whereas tangential drag force,  $F_T$  acts along tangential direction on each blade. Both  $F_N$  and  $F_T$  equations have been stated by Islam *et al.,* (2005) as follow:

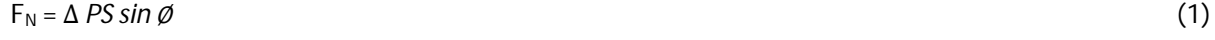

$$
F_T = \Delta PS \cos \varnothing \tag{2}
$$

Where the *△P* represents the pressure difference between the concave and convex surfaces of the blade and the *S* represent the chord length.

### GLOBAL ENGINEERS & -TECHNOLOGISTS REVIEW

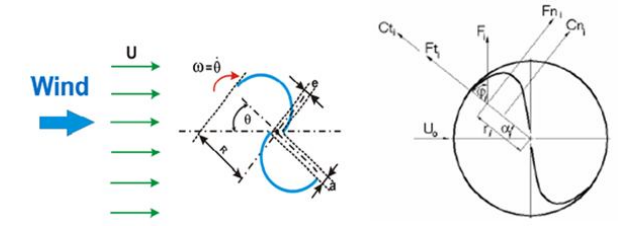

**Figure 1:** Forces acting on a blade of two blades Savonius rotor, (Islam *et al.,* 2005).

### **2.0 THEORY AND DESIGN**

Wind power, *P<sup>w</sup>* is defined as the multiplication of mass flow rate, *ρAV* and the kinetic energy per unit mass, ½ *V<sup>2</sup>* (Musgrove, 2010). The wind power is denoted by the equation of:

$$
P_w = \frac{1}{2} \rho A V^2 \tag{3}
$$

Hayashi, *et al*. (2004) found that the swept area for Savonius Wind Turbine is calculated by multiplication of rotor diameter, *D* and the rotor height, *H*. The larger the swept area, the larger the power generated.

$$
A = D.H \tag{4}
$$

The wind power in Equation (3) represents the ideal power of a wind turbine, as in case of no aerodynamic or other losses during the energy conversion processes. However, as stated by Manwell *et al.,* (2009) there is not possible for all energy being converted into useful energy. The ideal efficiency of a wind turbine is known as Betz limit. According to the Betz limit, as supported by Musgrove (2010) there is at most only 59.3 % of the wind power can be converted into useful power. Some of the energy may lose in gearbox, bearings, generator, transmission and others (Jain, 2011). The maximum power coefficient, *C<sup>p</sup>* for Savonius rotor is 0.30. Hence, the *C<sup>p</sup>* value used in this project is 0.30 and the power output, *P* with considering the power efficiency is:

$$
P = 0.15 \,\rho A V^2 \tag{5}
$$

Wind speed is the major element that affects the power output. The three wind speed parameters involve in this project is cut-in speed, rated wind speed and cut-out speed. Jain (2011) stated that the three wind speed parameters related to the power performance are as follow:

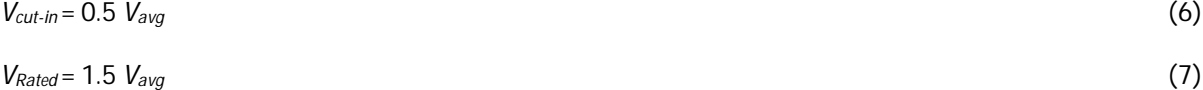

$$
V_{cut-out} = 3.0 V_{avg} \tag{8}
$$

All these parameters depend on the value of average wind speed. The average wind speed, *Vavg* was found at 7 m/s. Table 1 summarizes the value of these three wind speed parameters.

| <b>Wind Speed Parameter</b>          | Equation                            | <b>Calculation</b> |
|--------------------------------------|-------------------------------------|--------------------|
| Cut-in speed, $V_{\text{cut-in}}$    | $V_{cut-in} = 0.5$ $V_{\text{avg}}$ | $3.5 \text{ m/s}$  |
| Rated wind speed, V <sub>Rated</sub> | $V_{Rated}$ = 1.5 $V_{\text{avg}}$  | $10.5 \text{ m/s}$ |
| Cut-out speed, $V_{\text{cut-out}}$  | $V_{cut-out} = 3$ $V_{avg}$         | $21 \text{ m/s}$   |

**Table 1**: Value of cut-in speed, rated wind speed, and cut-out speed.

Aspect ratio is a crucial criterion to evaluate the aerodynamic performance of Savonius rotor. Johnson (1998) suggests the Savonius rotor is designed with rotor height twice of rotor diameter and this lead to better stability with proper efficiencies.

#### *AR = H/D* (9)

Tip speed ratio, *λ* is defined as the ratio of the linear speed of rotor blade *ω*.*R* to the undisturbed wind speed, *V* (Solanki, 2009). *ω* is the angular velocity and *R* represent the radius revolving part of the turbine. The maximum tip speed ratio that Savonius rotor can reach is 1. Manwell *et al*., (2009) write that high tip speed ratio improves the performance of wind turbine and this could be obtained by increasing the rotational rate of the rotor.

 $\lambda = \omega R/V$  (10)

According to Manwell *et al*., (2009) solidity is related to tip speed ratio. A high tip speed ratio will result in a low solidity. Musgrove (2010) defines solidity as the ratio of blade area to the turbine rotor swept area. For VAWT, the solidity is defined as

$$
\sigma = nd/R \tag{11}
$$

Where *n* is the number of blades, *d* is the chord length or can be defined as the diameter of each half cylinder, and *R* is radius of wind turbine. Many researchers have proved that the higher the number of blades, the higher the performance of most wind turbine. However, Saha *et al.,* (2008) and Zhao *et al.,* (2009) found that the two-bladed Savonius rotor has higher performance than three-bladed Savonius rotor. Referring to Saha then the two-blade rotor has been chosen for this project. Table 2 shows the design parameters used in this research.

| Parameter               | Value                |  |
|-------------------------|----------------------|--|
| Power Generated         | 5 <sub>kW</sub>      |  |
| Swept Area              | $23.5 \text{ m}^2$   |  |
| <b>Rated Wind Speed</b> | $10.5 \text{ m/sec}$ |  |
| <b>Aspect Ratio</b>     | 2                    |  |
| <b>Tip Speed Ratio</b>  | 1.0                  |  |
| Solidity                | 2.114                |  |
| Diameter - Height       | $3.5 m - 7 m$        |  |
| Number of Blade         | 2                    |  |

**Table 2:** Summary of design parameters.

The design of the Savonius rotor blade is shown in Figure 2, while Table 3 shown the detail dimension of the Savonius rotor blade. The material proposed for the Savonius rotor blade in this paper is E-glass fiber. Since the manufacturing process and material cost are not considered in this paper, the material is chosen based on the material properties. Table 3 summarizes the general properties of the E-glass fiber and also rotor blade for this research.

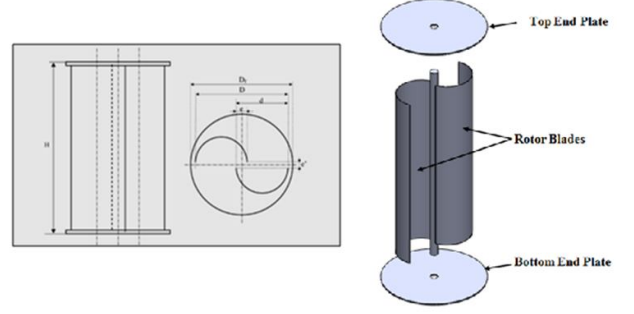

**Figure 2:** Design of Savonius rotor blade.

**Table 3:** Summaries of rotor blade design and the material properties of E-glass fiber.

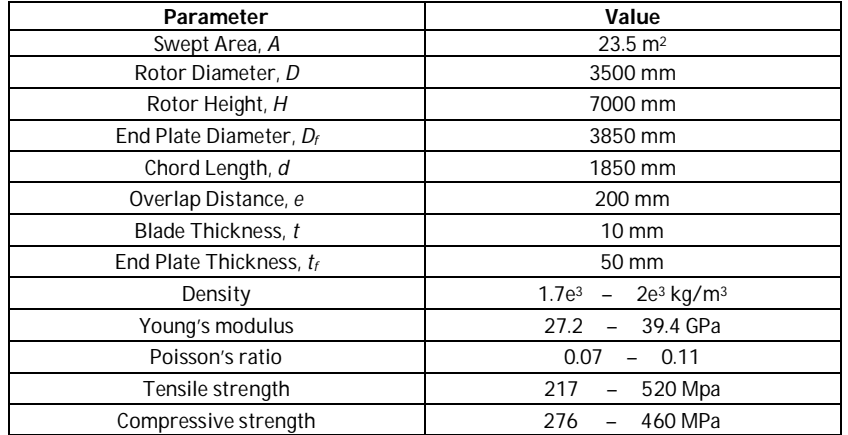

# **3.0 SIMULATION AND ANALYSIS**

In this paper, two kinds of simulation and analysis were done i.e. Computational Fluid Dynamics (CFD) Analysis and Structural Analysis by using SolidWorks Flow Simulation and SolidWorks Structural Simulation/Cosmo.

# **3.1 Computational Fluid Dynamics (CFD) Analysis**

The purpose of this simulation is to obtain the pressure different between the concave and convex surface. The pressure difference between the concave and convex blade surface of the Savonius rotor induced drag force that turns the blade. The pressure difference was obtained by implementing Computational Fluid Dynamics (CFD) analysis on SolidWorks Flow Simulation. The two flow types in this paper were external flow and internal flow analysis. Both analyses were static analysis.

The engineering goals for the internal analysis and the external analysis are two Surface Goals and four Global Goals. The two Surface Goals are dealing with total pressure, for both concave and convex surface. The four Global Goals are deal with total pressure, velocity, normal force and force.

# **3.1.1 External flow analysis**

The flow type of Savonius rotor blade is considered as external flow since it involves a solid model which is fully surrounded by the flow. The fluid flow is not bounded by outer surface, but bounded only by the Computational Domain boundaries. The Computational Domain is firstly defined to 7m x 7m x 9 m, which means that the Savonius rotor is enclosed by this region and the volume is fixed within this fluid flow field as shown in Figure 3. The Computational Domain can be set in different size, however, the bigger the Computational Domain, the longer the meshing and solution time.

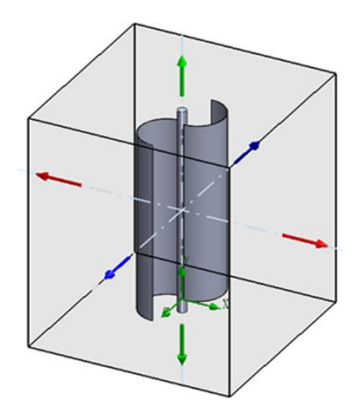

**Figure 3:** Computational domain for Savonius rotor in external flow analysis.

After the input data is ready, the model then is entering the meshing process. The meshing is viewed through a cut plot as shown in Figure 4 (a). The fluid is experienced separation when it passes through the blade and this region is considered as high-gradient flow region. The mesh control is set to be finer in this region to obtain better solution accuracy.

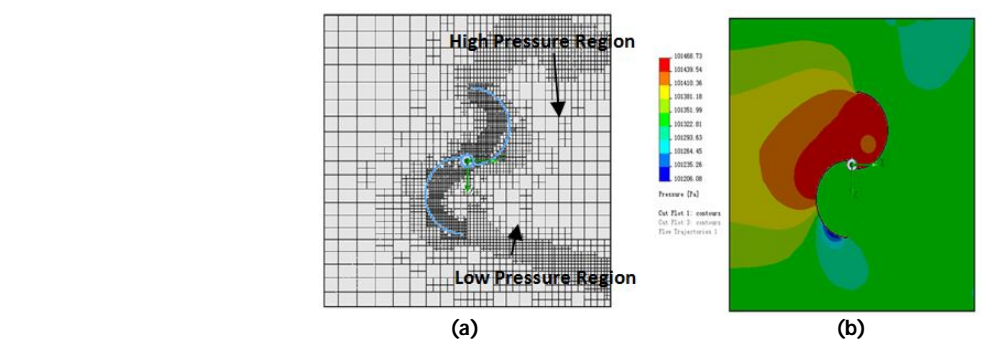

**Figure 4:** External flow distribution **(a)** Meshing and **(b)** pressure.

The pressure distribution around the Savonius rotor is viewed by a contour cut plot from the top view. The contour cut plot display the higher pressure region and lower pressure region as red and blue color respectively. From Figure 4(b), the pressure is high near the concave surface and is low near the convex surface. The maximum and minimum pressures are 101.469 kPa and 101.206 kPa respectively. The flow pattern is viewed by a flow trajectory is shown in Figure 5.

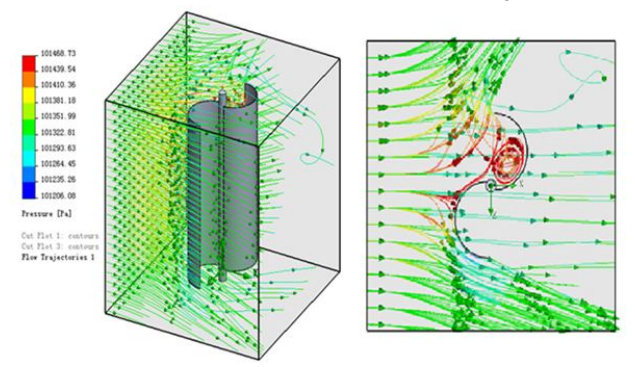

**Figure 5:** Flow pattern of external flow (ISO view and top view).

#### **3.1.2 Internal flow analysis**

In this analysis, the wind enters the wind tunnel with the size of 10m x 25m x 8m, flow through the Savonius rotor blade, and then exits through the outlet that is set to environmental conditions. The Savonius rotor blade is placed in the middle of wind tunnel. In internal analysis, the Computational Domain is automatically enveloped the model wall, which is the wind tunnel size for this paper. The lids are used to apply boundary conditions which introduce to inlet velocity and outlet condition as shown in Figure 6. The lid thickness for an internal analysis is usually not important for the analysis. However, the lid should not be so thick until the flow pattern is affected downstream in some way. If the lid is created to be too thin, this will make the number of cells to be very high. For most cases the lid thickness could be the same thickness used to create the neighboring wall (Dassault System, 2011).

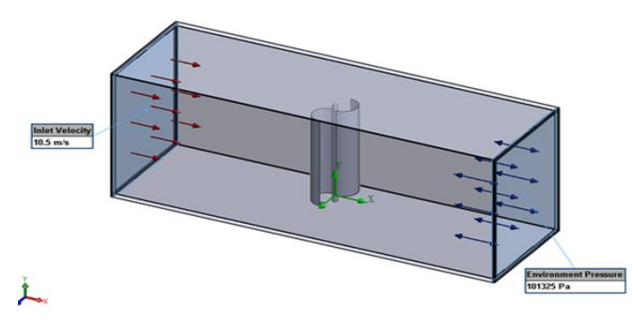

**Figure 6:** Setup boundary condition for internal flow analysis.

Figure 7 shows the meshing of the model and pressure distribution along the wind tunnel, observed from the top. The maximum pressure is indicated by the red color region whereas the minimum pressure is in the blue color region. Figure 7 also shows that the concave surface experience higher pressure than convex surface. The maximum and minimum pressure found in this analysis are 101.511 kPa and 101.189 kPa respectively. The flow trajectory pattern of the internal flow analysis is shown in the Figure 8.

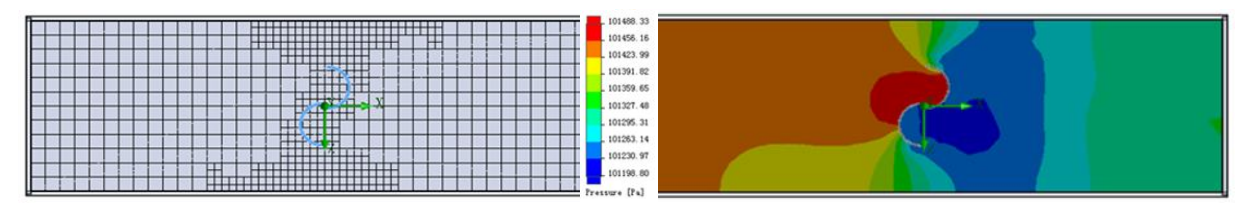

**Figure 7:** Meshing and pressure distribution result of the internal flow.

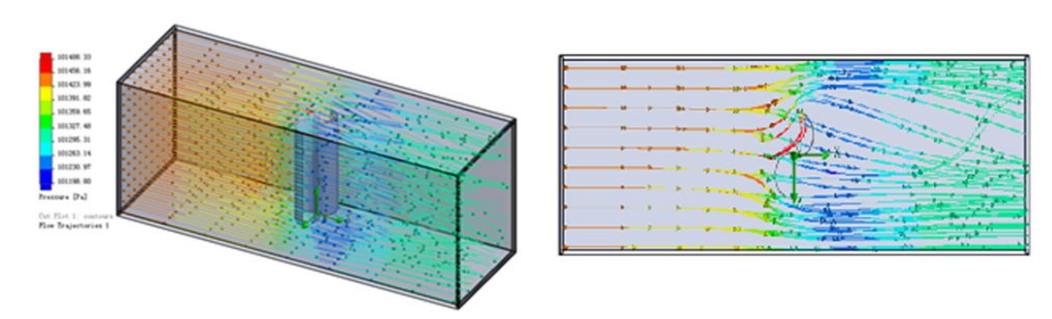

**Figure 8:** Flow pattern of internal flow (ISO view and top view).

# **3.1.3 Comparison of external and internal flow analysis**

Both external and internal flow analysis shows different results. From the view of pressure distribution, both analyses have shown that the pressure is higher on the concave surface and lower on the convex surface. This has verified the research statement by Sargolzaei and Kianifar (2007). However, the pressure differences of both analyses are not same. Internal flow analysis has higher pressure differences than external flow analysis, which are 322.15 Pa and 262.65 Pa respectively. This explained by the velocity vector in Figure 4 and Figure 7.

Since the Savonius rotor was set at static position, when the wind reached on the blade, it was not turn as in real world condition and hence blocked the wind flow. From Figure 4, the velocity vector plot shows that the wind which blocked by the Savonius rotor blade are tend to flow in the direction that bias from the wind flow in the external flow analysis. The wind was not completely flow through the rotor blades. However, the wind was completely passed through the Savonius rotor blades as shown in Figure 7. This is because the Savonius rotor is bounded by the wind tunnel wall. The air which blocked by the blade is reflected to the wind tunnel wall and then passes through the Savonius rotor blades. Hence, in the static analysis, the result of internal flow analysis is more accurate and precise. Table 4 shows the comparison summary of the external and internal flow analysis.

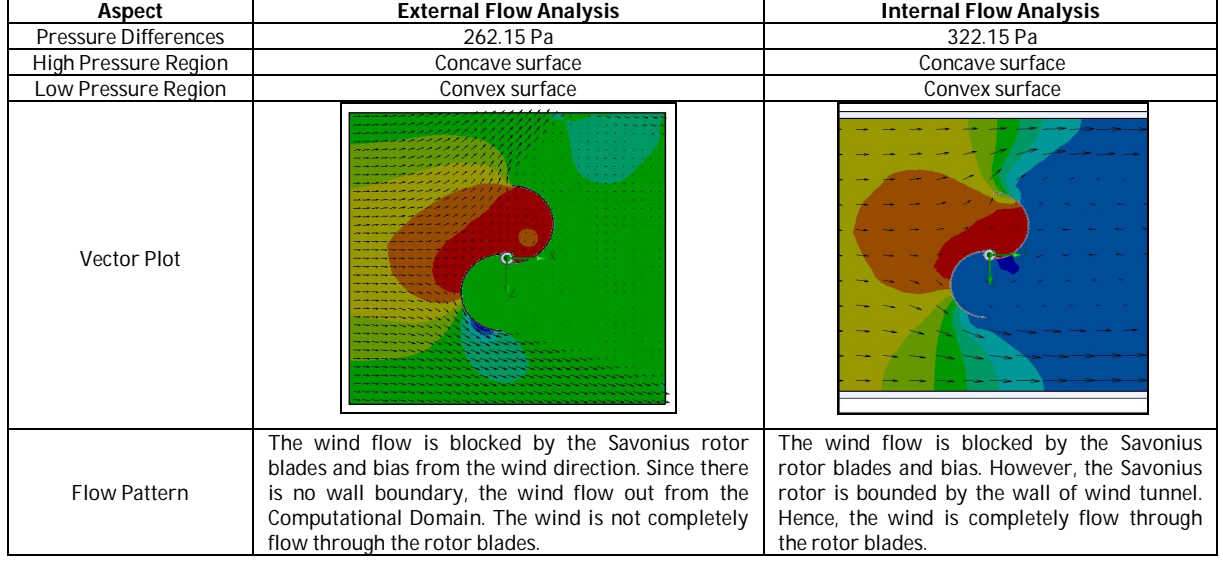

**Table 4:** Comparison of external and internal flow analysis.

# **3.2 Structural Analysis**

The structure of the Savonius rotor blade is analyzed using FEA static method by SolidWorks Simulation/Cosmo software. Since the two Savonius rotor blades are symmetry, the analysis is performed only on one blade. The FEA result is interpreted in three criteria: stress, deformation, and factor of safety. First step of FEA analysis is assigned material to the blade model where E-glass fiber was the material chosen. Then the fixed constraints/ fixtures are applied on the top, bottom and center of the shaft, as shown in Figure 9. The fixtures constrained all translational and all rotational degrees of freedom. Therefore, the blade is stay in a static and fixed position. The load for this analysis is force with 595.98 *N*  obtained from the aerodynamic analysis and equally distributed on the concave blade surface.

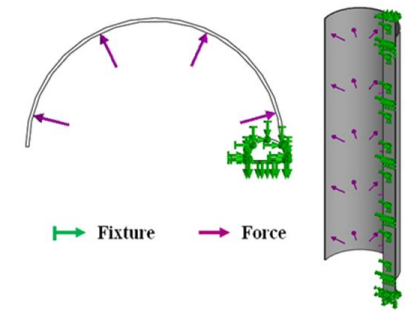

**Figure 9:** Boundary condition of the rotor blade.

Figure 10 shows the meshing of the model by using tetrahedral shape mesh elements and also depicts the FEA result of the model which presents the stress distribution over the rotor blade structure.

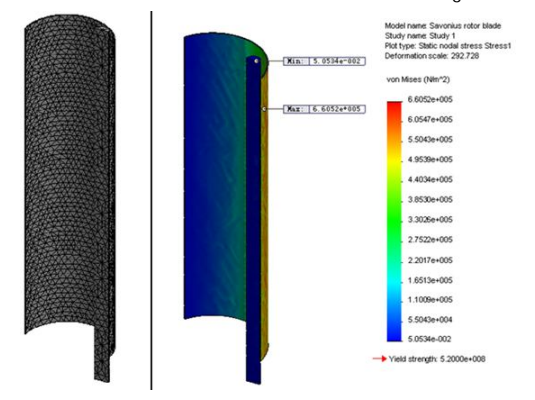

**Figure 10:** Meshing and stress distribution of the rotor blade.

The maximum and minimum Von Mises stress for the Savonius rotor blade are 6.6052 x 105 Pa and 5.0534 x 10-2 Pa respectively. The result is acceptable because the maximum Von Mises stress is much lower than the yield strength of the material and provide the minimum Factor of Safety as 787.26. Figure 11 shows the deformation of the model under the given load, the maximum displacement is 2.94 mm at the edge of the blade. The deformation is acceptable because it is small in relation to the overall size of the blade structure.

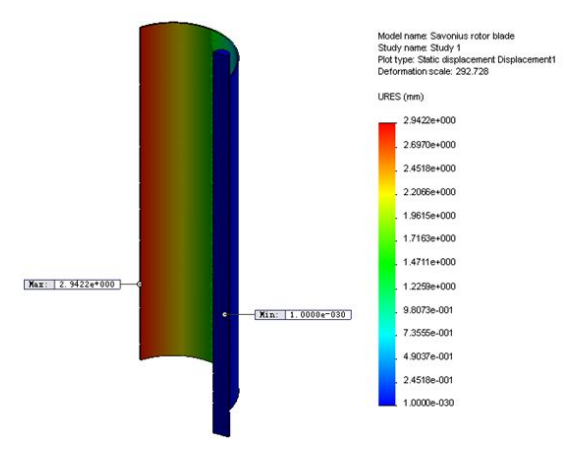

**Figure 11:** Deformation of the rotor blade.

### **4.0 CONCLUSION**

The paper has investigated the elements that contribute to the design and analysis Savonius rotor blade. The blade was design by using SolidWorks software. CFD analysis was performed in order to obtain the pressure different between the concave and convex surface of the rotor blade. The force induced to the blade was calculated from aerodynamic analysis. The structural feasibility was analyzed by Finite Element Analysis method to obtained the maximum deformation and stress experienced by the rotor blade.

From the CFD analysis, it is found that the concave blade region experience high pressure while the convex blade region experience low pressure for two blades Savonius rotor. The maximum pressure and minimum pressure from internal flow analysis were 101.511 kPa and 101.189 kPa respectively. The high pressure region produces 595.98 N of drag force that spinning the Savonius wind turbine.

The maximum deformation of the Savonius rotor blade was 2.94 mm. This deformation is acceptable because it is relatively small compared to the whole blade model. The maximum Von Mises stress obtained from the FEA was 6.6052 x  $10^5$  Pa with the minimum Factor of Safety was 787.26. This concluded that the Savonius rotor blade was safe enough to withstand the aerodynamic force on the turbine.

The presented study was limited by the software and computer capability. In real world condition, when the air flows through the blade, it will induce a force to turn the rotor blade. However, the SolidWorks software is unable to perform the CFD analysis while the blades are turning (dynamic condition). Therefore, only the static CFD analysis was performed in this paper, for both external and internal flow analysis.

### **ACKNOWLEDMENT**

Authors would like to thanks to the Universiti Teknikal Malaysia Melaka for its financial support of the Vertical Axis Wind Turbine Project under short term grant PJP/2011/FKP (7A)/S00874.

### **REFERENCES**

- [1] Peter, C., Sheets, B. and Tablar, S. (2008): Emerging Technologies in the Wind Turbine Market, The Palace Hotel, San Francisco, CA. 19-20 November 2008.
- [2] Manwell, J.F., McGowan, J.G. and Rogers, A.L. (2009): Wind Energy Explained UK, John Wiley & Son Ltd.
- [3] Akwa, J.V., Junior, G.A.S. and Petry, A.P. (2012): Discussion on the Verification of the Overlap Ratio Influence on Performance Coefficients of a Savonius Wind Rotor Using Computational Fluid Dynamics. *Renewable Energy*, Vol.38, pp.141-149.
- [4] Halsey, N. (2011): Modeling the Twisted Savonius Wind Turbine Geometrically and Simplifying its Construction. Oregon Episcopal School.
- [5] D'Alessandro, V., Montelpare, S., Ricci, R. and Secchiaroli, A. (2010): Unsteady Aerodynamics of a Savonius Wind Rotor: A New Computational Approach for the Simulation of Energy Performance. *Energy,* Vol.35, pp. 3349-3363.
- [6] Islam, M.Q., Hasan, M.N. and Saha, S. (2005): Experimental Investigation of Aerodynamic Characteristics of Two, Three and Four Bladed S-Shaped Stationary Savonius Rotors. The *Proceeding of International Conference on Mechanical Engineering 2005,* 28-30 December 2005, Dhaka, Bangladesh.
- [7] Musgrove, P. (2010): Wind Power, UK: Cambridge University Press.
- [8] Hayashi, T., Yan, L. and Suzuki, K. (2004): Wind Tunnel Tests on a Three-stage Out-phase Savonius Rotor. [Online]. Available at: http://www.2004ewec.info/files/231400\_tsutomuhayashii\_01.pdf [Accessed on 13 November 2011].
- [9] Jain, P. (2011): Wind Energy Engineering, McGraw-Hill, New York.
- [10] Johnson, C. (1998): *Practical Wind-Generated Electricity*. [Online]. Available at: http://mbsoft.com/public/wind.html [Accessed on 24 April 2012].
- [11] Solanki, C.S. (2009): Renewable Energy Technologies: A Practical Guide for Beginners, PHI Learning Private Limited, New Delhi, pp.103-106.
- [12] Saha, U.K., Thotla, S. and Maity, D. (2008): Optimum Design Configuration of Savonius Rotor Through Wind Tunnel Experiments. *Journal of Wind Engineering and Industrial Aerodynamics,* Vol.96, pp.1359-1375.
- [13] Zhao, Z.Z., Zheng, T., Xu, X.Y., Liu, W.M. and Hu, G.X. (2009) Research on the Improvement of the Performance of Savonius Rotor Based on Numerical Study Sustainable Power Generation and Supply, *The Proceeding in SUPERGEN'09,* Nanjing, 6-7 April 2009.
- [14] Dassault System (2011): Productivity: Experience the Benefits of SolidWorks.
- [15] Sargolzaei, J. and Kianifar, A. (2007): Estimation of the Power Ratio and Torque in Wind Turbine Savonius Rotors Using Artificial Neural Networks. *International Journal of Energy,* Vol.1, No.2.

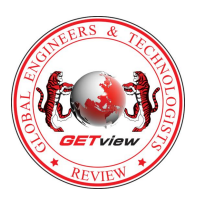